## Delphi Quick Reference Card<sup>1.01</sup>

÷.

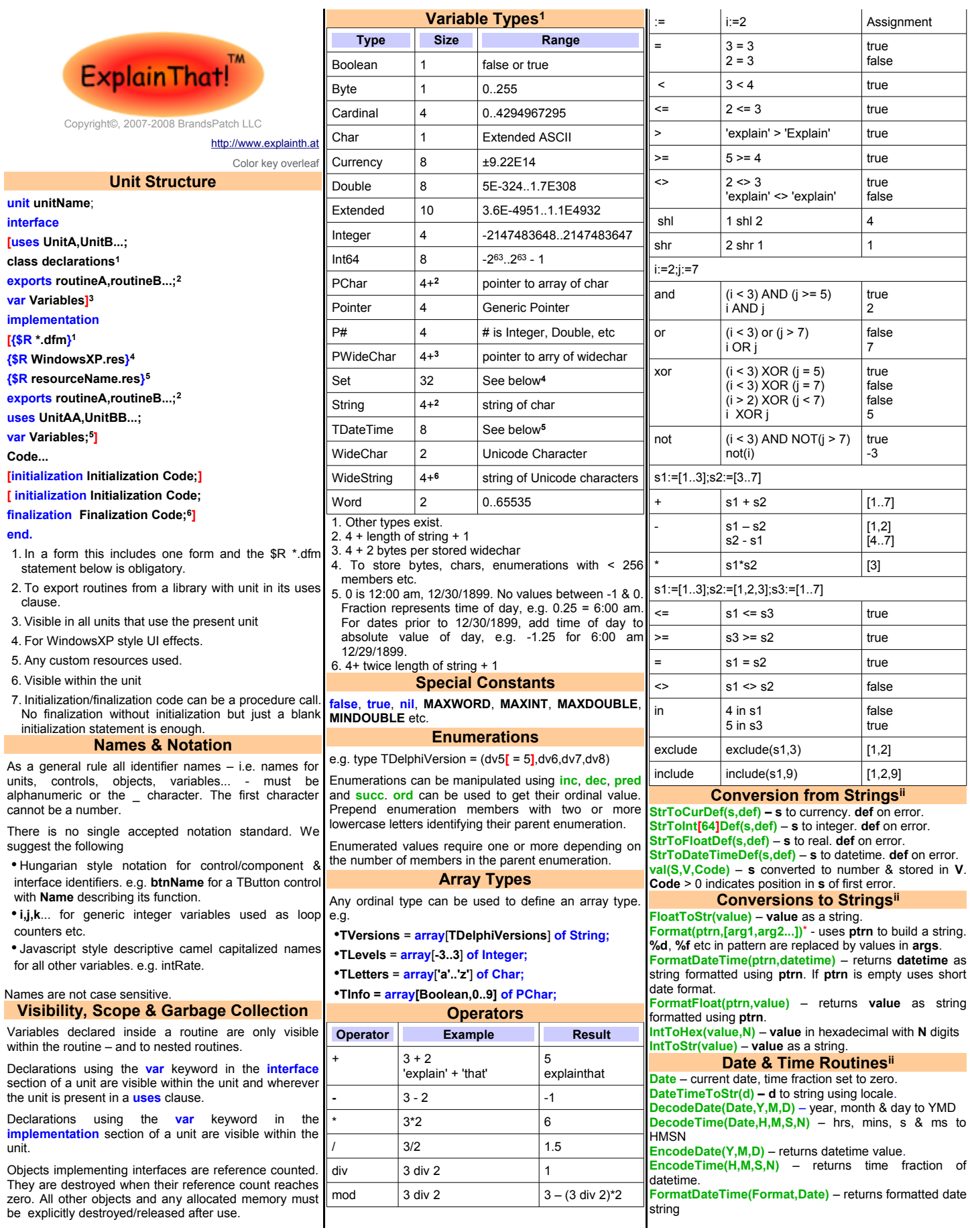

## Delphi Quick Reference Card<sup>1.01</sup>

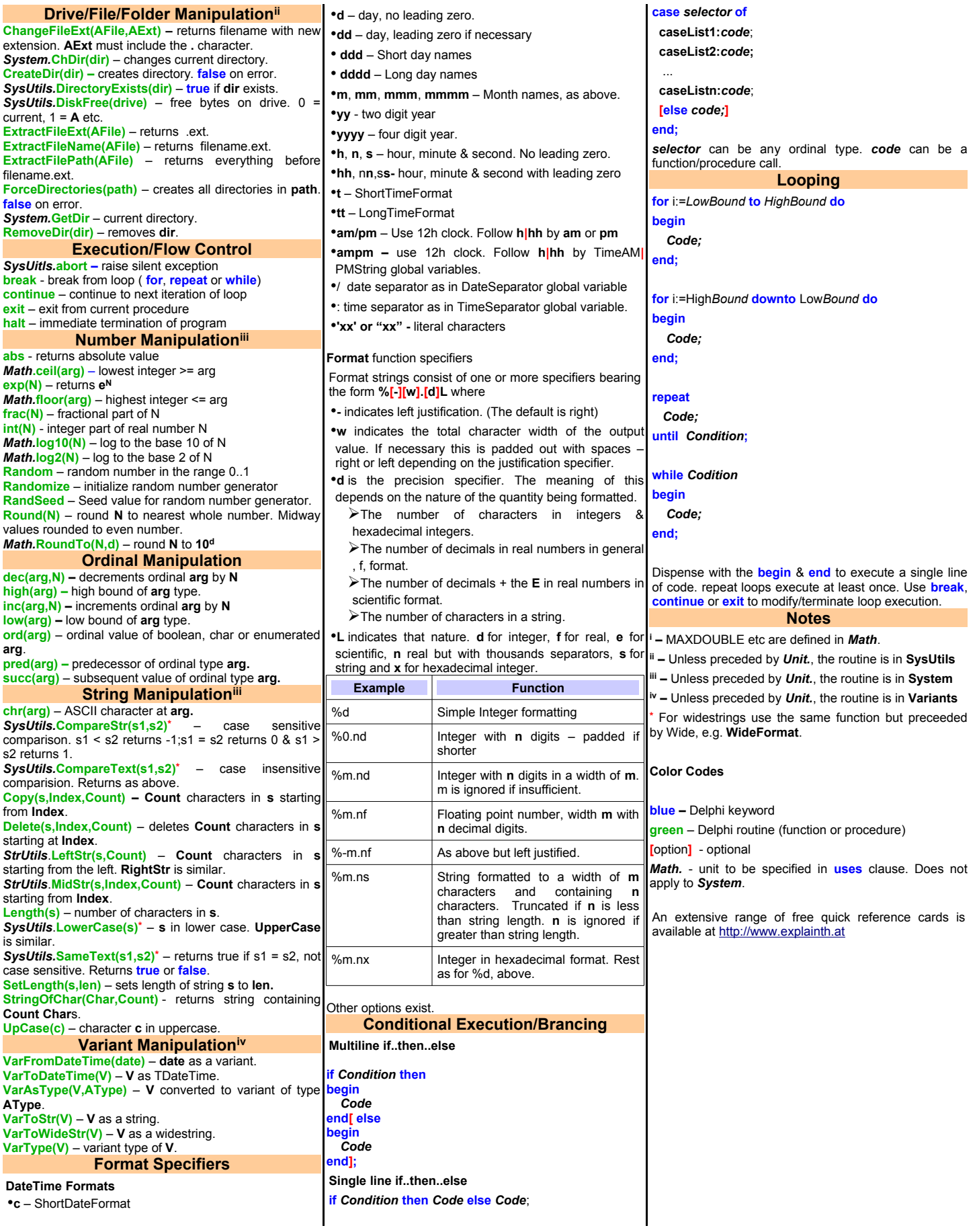